# **APLIKASI PENJUALAN HANDPHONE PADA KONTER HANDPHONE BLOSSOM CELL BERBASIS ANDROID**

**SKRIPSI**

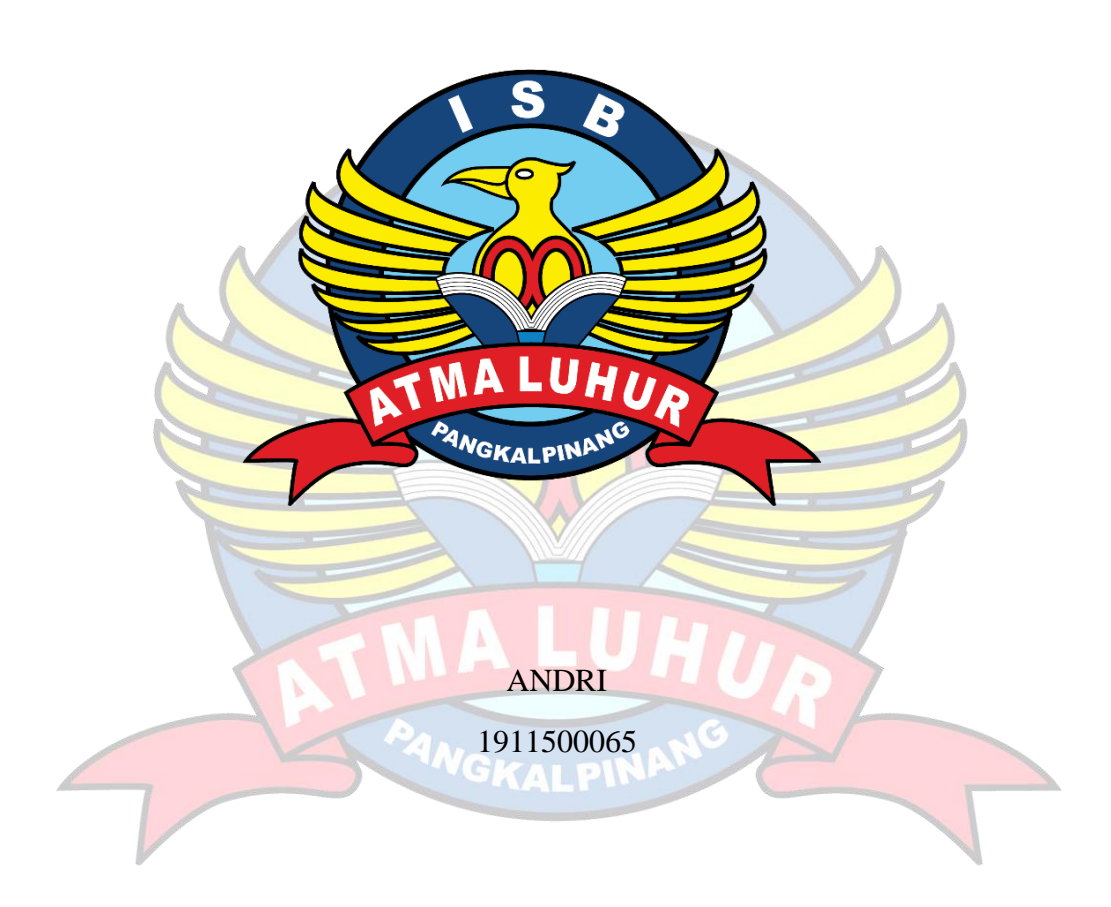

# **PROGRAM STUDI TEKNIK INFORMATIKA FAKULTAS TEKNOLOGI INFORMASI INSTITUT SAINS DAN BISNIS ATMA LUHUR PANGKALPINANG**

**2023**

# **APLIKASI PENJUALAN HANDPHONE PADA KONTER HANDPHONE BLOSSOM CELL BERBASIS ANDROID**

**SKRIPSI**

**Diajukan Untuk Melengkapi Salah Satu Syarat Memperoleh Gelar Sarjana Komputer**

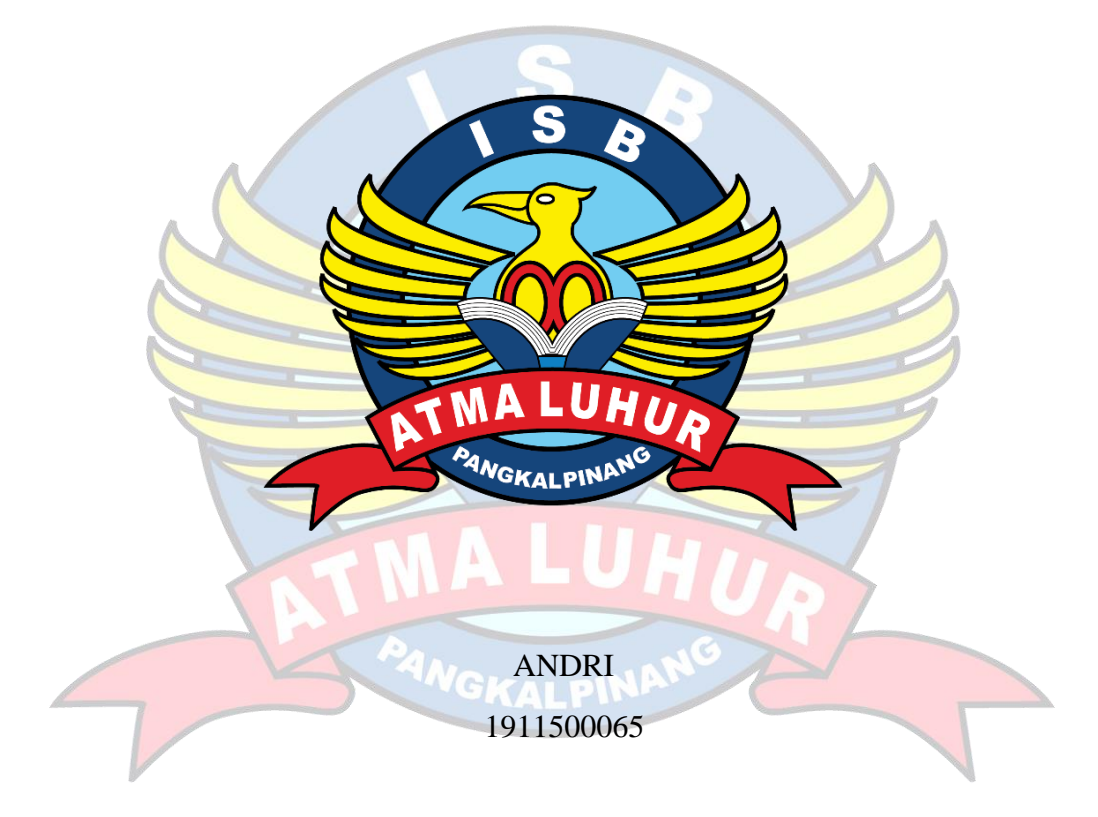

# **PROGRAM STUDI TEKNIK INFORMATIKA FAKULTAS TEKNOLOGI INFORMASI INSTITUT SAINS DAN BISNIS ATMA LUHUR PANGKALPINANG**

**2023**

#### **LEMBAR PERNYATAAN**

Yang bertanda tangan dibawah ini:

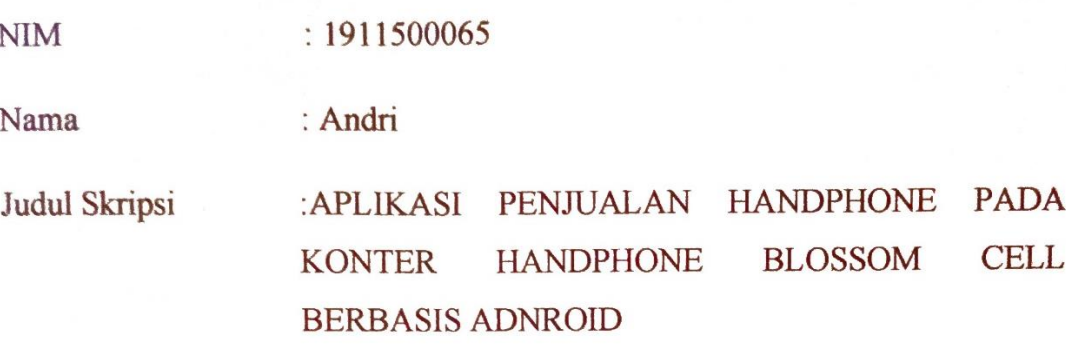

Menyatakan bahwa Laporan Tugas Akhir penulis adalah hasil karya sendiri dan bukan plagiat. Apabila ternyata ditemukan didalam laporan Tugas Akhir penulis terdapat unsur plagiat, maka penulis siap untuk mendapatkan sanksi akademik yangterkait dengan hal tersebut.

Pangkalpinang, Juli 2023 D4AKX322282906 **ANDRI** 

#### **LEMBAR PENGESAHAN SKRIPSI**

#### APLIKASI PRESENSI PADA PT.BANGKA MEDIA GRAFIKA DENGAN MENGGUNAKAN OR-CODE BERBASIS ANDROID

Yang dipersiapkan dan disusun oleh

### **ANDRI**

1911500065

Telah dipertahankan di depan Dewan Penguji Pada Tanggal 21 Juli 2023

**Susunan Dewan Penguji** Anggota

Delpiah Wahyuningsih, M.Kom NIDN. 0008128901

Kaprodi Teknik Informatika

Chandra Kirana, M.Kom NIDN. 0228108501

**Dosen Pembimbing** 

Rendy Rian Chrisna Putra, M.Kom NIDN. 02281069201

Ketua Penguji

Chandra Kirana, M.Kom NIDN, 0228108501

Skripsi ini telah diterima dan sebagai salah satu persyaratan untuk memperoleh gelar Sarjana Komputer Tanggal 1 Agustus 2023

**JOLOGI INFORMASI DEKANTAK ITHUR** FT mnd, M.Kom EI 201027901 GKALP

#### **KATA PENGANTAR**

Puji syukur Alhamdulillah kehadirat Allah SWT yang telah melimpahkan segala rahmat dan karuniaNya, sehingga penulis dapat menyelesaikan laporan skripsi yang merupakan salah satu persyaratan untuk menyelesaikan jenjang strata satu (S1) pada Jurusan Teknik Informasi ISB ATMA LUHUR.

Penulis menyadari bahwa laporan skripsi ini masih jauh dari sempurna. Karena itu, kritik dan saran akan senantiasa penulis terima dengan senang hati.

Dengan segala keterbatasan, penulis menyadari pula bahwa laporan skripsiini takkan terwujud tanpa bantuan, bimbingan, dan dorongan dari berbagai pihak. Untuk itu, dengan segala kerendahan hati, penulis menyampaikan ucapan terima kasih kepada:

- 1. Allah SWT yang telah menciptakan dan memberikan kehidupan di dunia.
- 2. Bapak dan Ibu tercinta yang telah mendukung penulis baik spirit maupun materi.
- 3. Bapak Drs. Djaetun Hs yang telah mendirikan Atma Luhur.
- 4. Bapak Prof.Dr.Moedjiono, M.Sc, selaku Rektor ISB Atma Luhur.
- 5. Bapak Ellya Helmud, M.Kom, selaku Dekan FTI ISB Atma Luhur.
- 6. Bapak Chandra Kirana, M. Kom Selaku Kaprodi Teknik Informatika.
- 7. Bapak Rendy Rian Chrisna Putra,M.kom Selaku Pembimbing .
- 8. Saudara dan sahabat-sahabatku terutama teman-teman angkatan 2019 yang telah memberikan dukungan moral untuk terus meyelesaikan skripsi ini.

Semoga Tuhan Yang Maha Esa membalas kebaikan dan selalu mencurahkan hidayah serta taufikNya, Amin.

Pangkalpinang, 28 Juli 2023

Andri

#### **ABSTRACT**

*This research presents an innovation regarding Android-based mobile phone sales applications with the aim of increasing selling power and ease of transaction. In an effort to deal with obstacles in interacting and communicating with customers efficiently, such as not giving notifications about special promos or loyalty programs that can increase customer loyalty, an Android-based mobile phone sales application was created. This application introduces a computerized cashier system that can increase efficiency in the transaction process and can provide notifications about promotions, special offers, and loyalty programs, thereby increasing customer loyalty. The results in the test prove that when looking at cellphone stock, it will be more controlled, transactions will be faster and more accurate, and service time to customers can be optimized, especially remotely. With the implementation of the above solutions, the "Blossom Cell" counter can improve its overall business performance, including increasing sales, and increasing customer loyalty.*

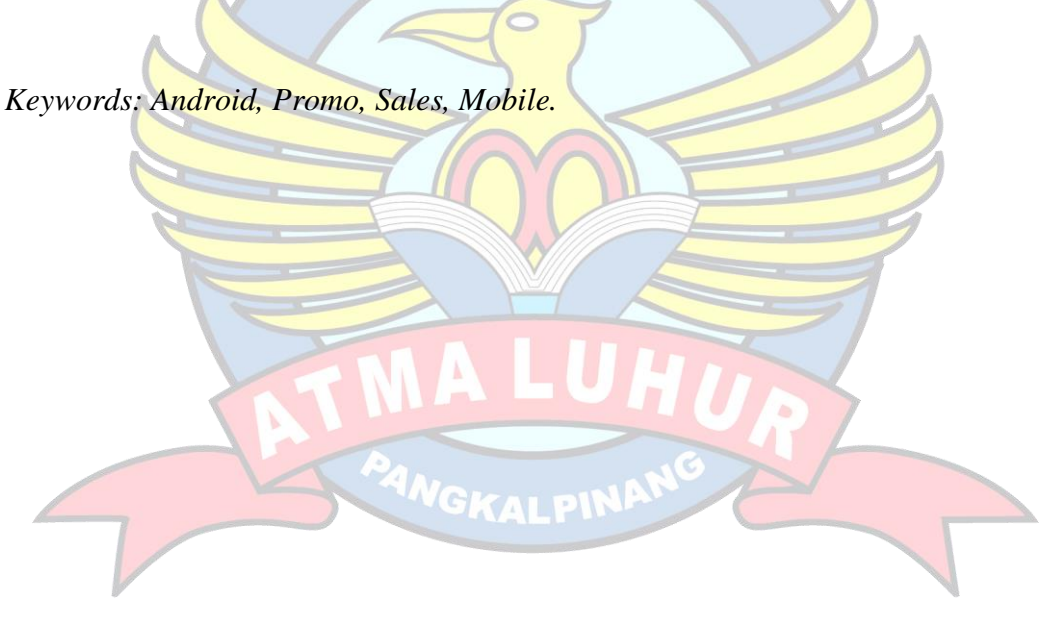

#### **ABSTRAK**

Penelitian ini menghadirkan sebuah inovasi tentang aplikasi penjualan handphone dengan berbasis android dengan tujun untuk meningkatkan daya jual dan kemudahan dalam bertransaksi. Dalam usaha untuk menangani kendala dalam berinteraksi dan berkomunikasi dengan pelanggan secara efisien, seperti tidak memberikan pemberitahuan tentang promo khusus atau program loyalitas yang dapat meningkatkan loyalitas pelanggan, maka dibuatlah sebuah aplikasi penjualan handphone berbasis android. Aplikasi ini memperkenalkan sistem kasir terkomputerisasi yang dapat meningkatkan efisiensi dalam proses transaksi serta dapat memberikan notifikasi tentang promosi, penawaran khusus, dan program loyalitas, sehingga meningkatkan kesetiaan pelanggan. Hasil dalam pengujian membuktikan bahwa dalam melihat stok handphone akan lebih terkontrol, transaksi menjadi lebih cepat dan akurat, dan waktu layanan kepada pelanggan dapat dioptimalkan terutama dari jarak jauh. Dengan implementasi solusi di atas, konter "Blossom Cell" dapat meningkatkan kinerja bisnisnya secara keseluruhan, termasuk meningkatkan penjualan, dan meningkatkan loyalitas pelanggan.

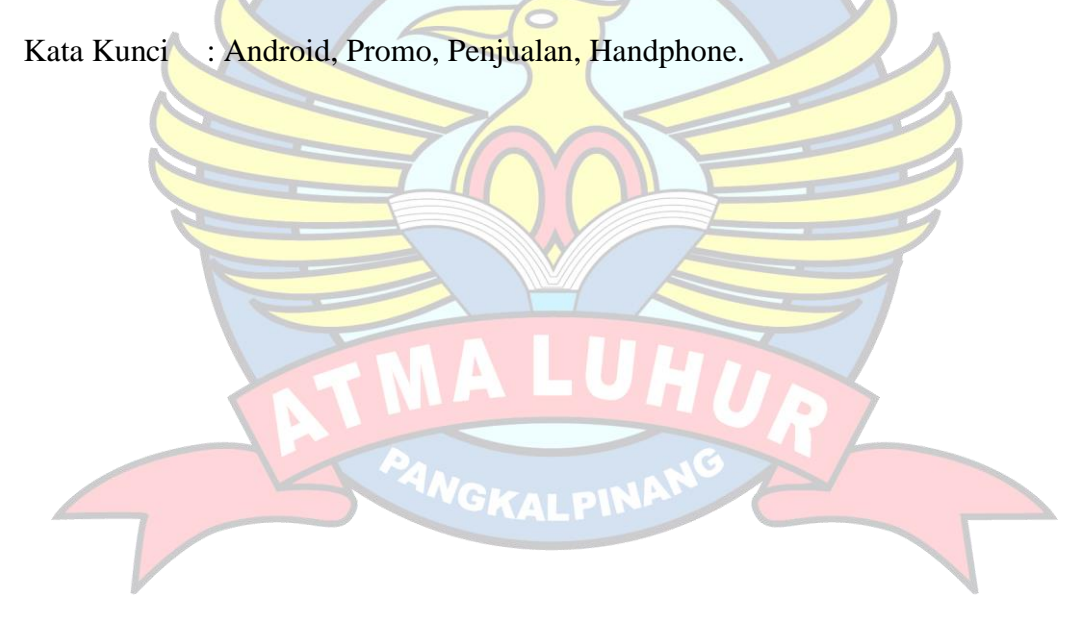

### **DAFTAR ISI**

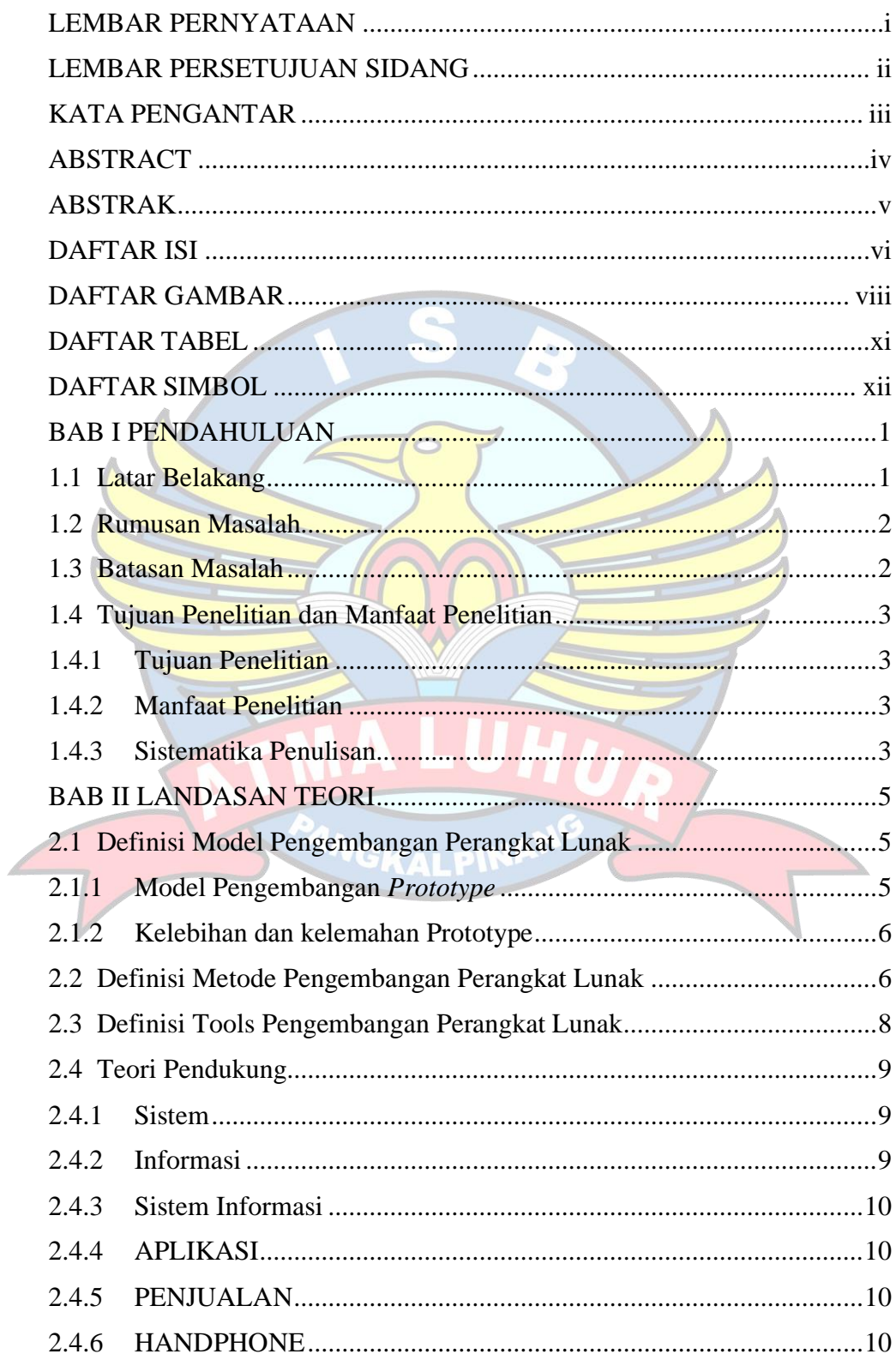

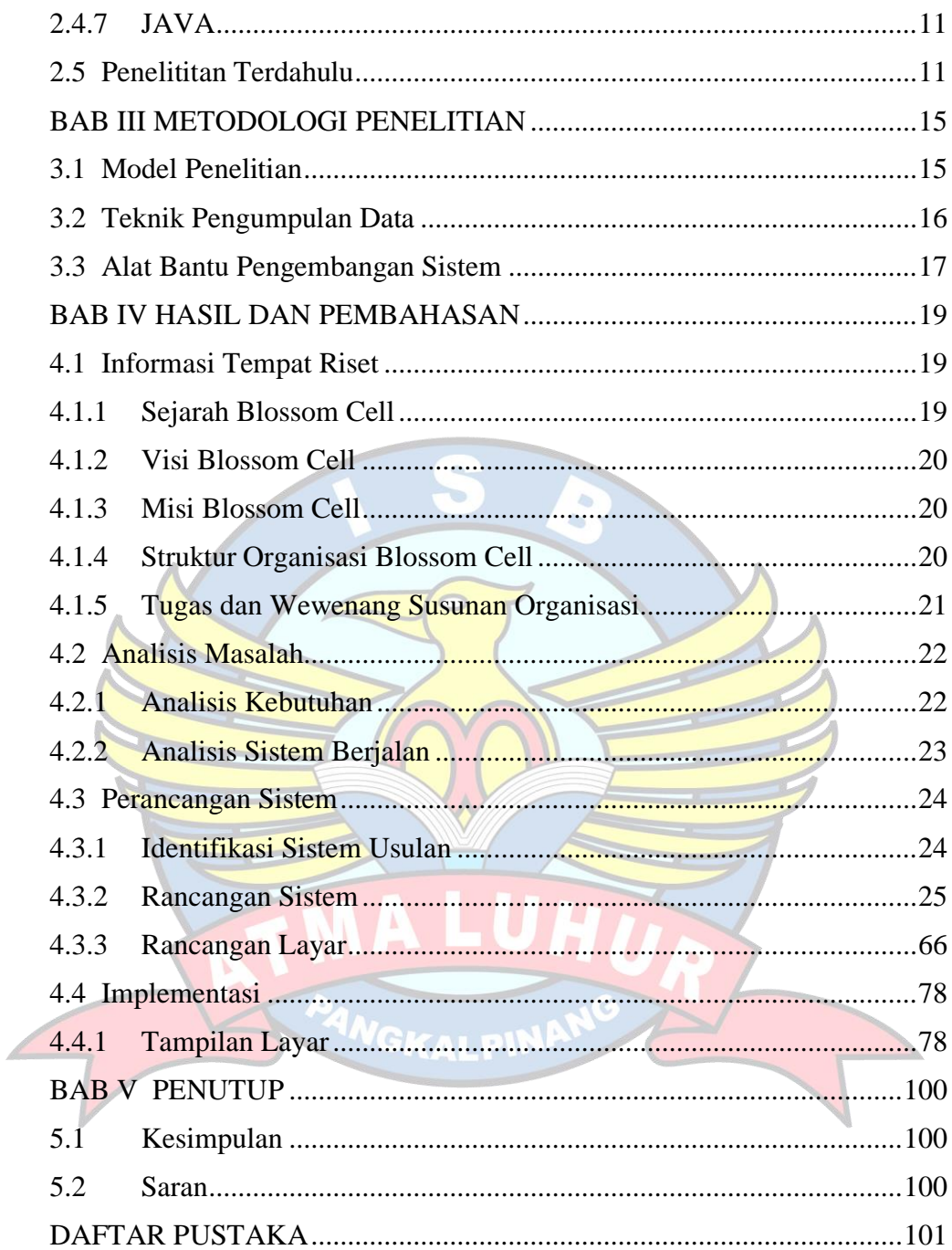

### **DAFTAR GAMBAR**

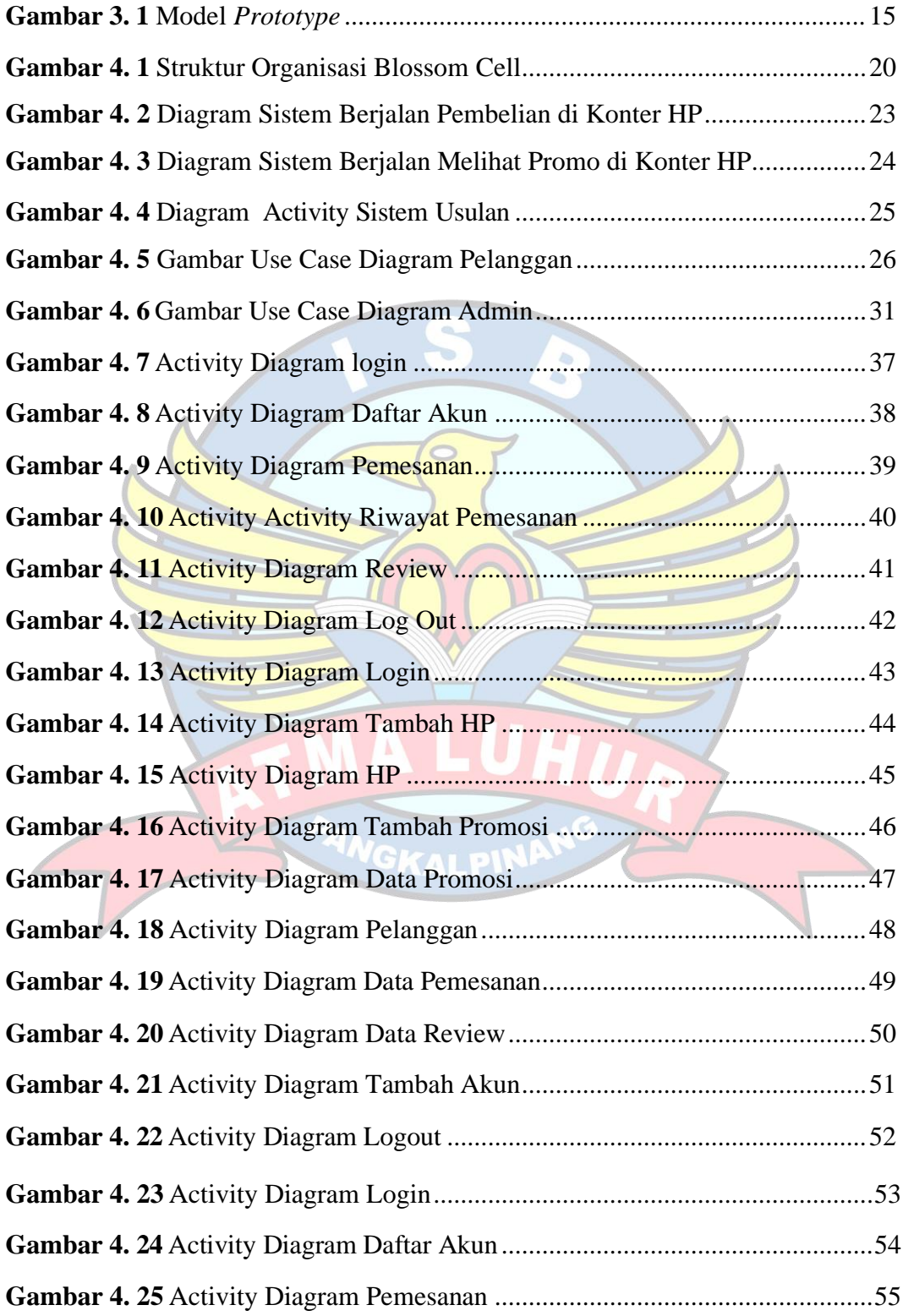

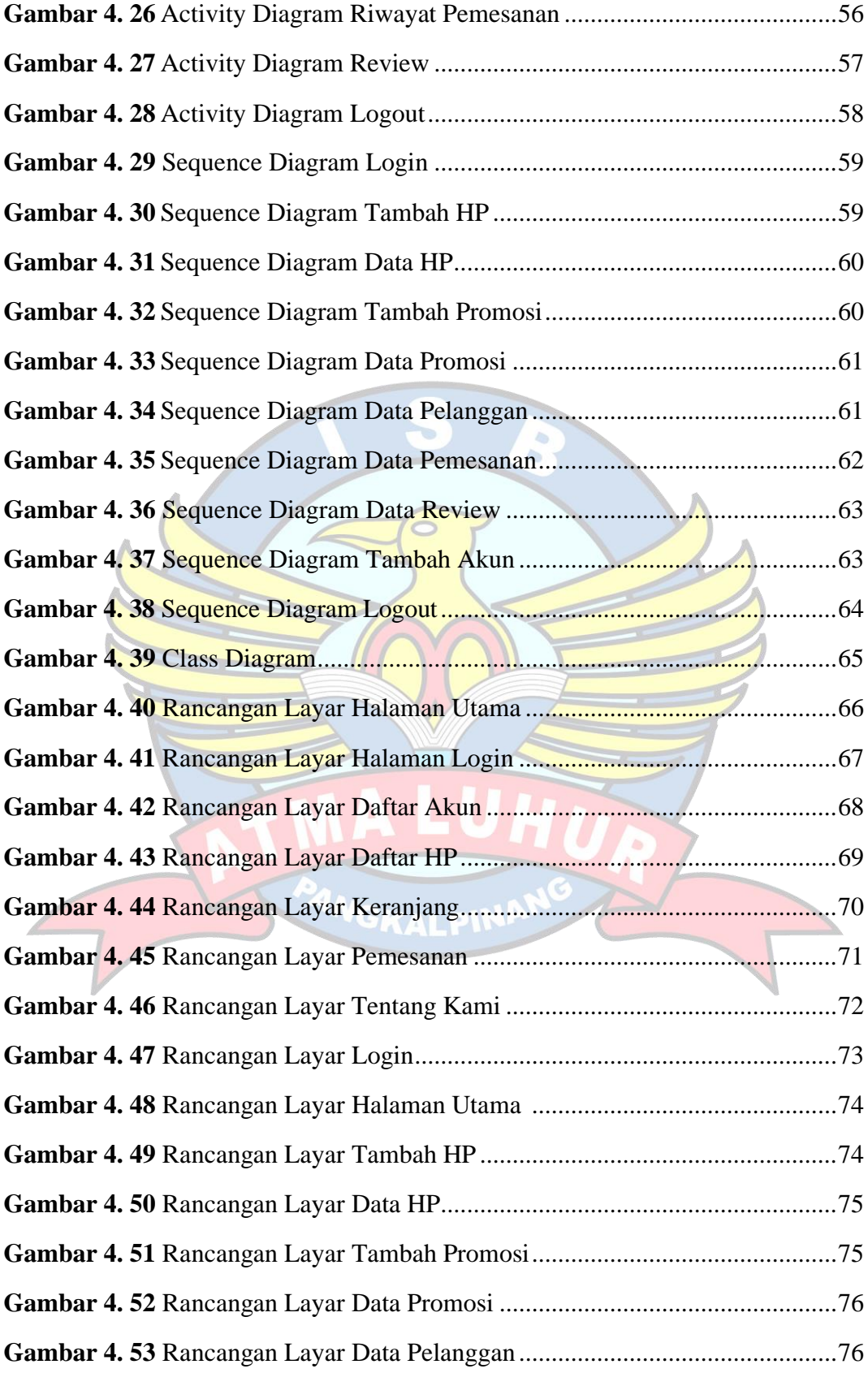

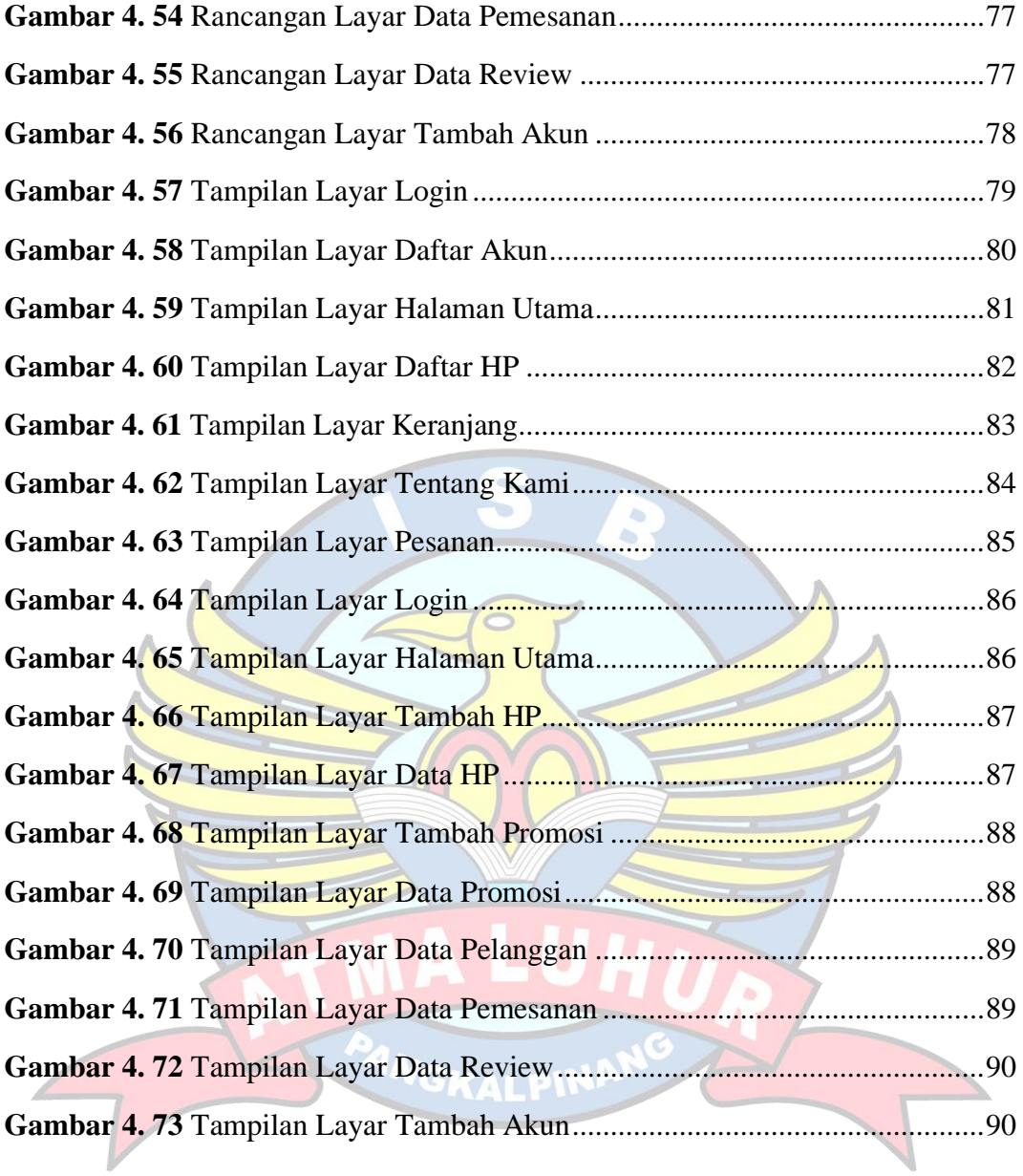

### **DAFTAR TABEL**

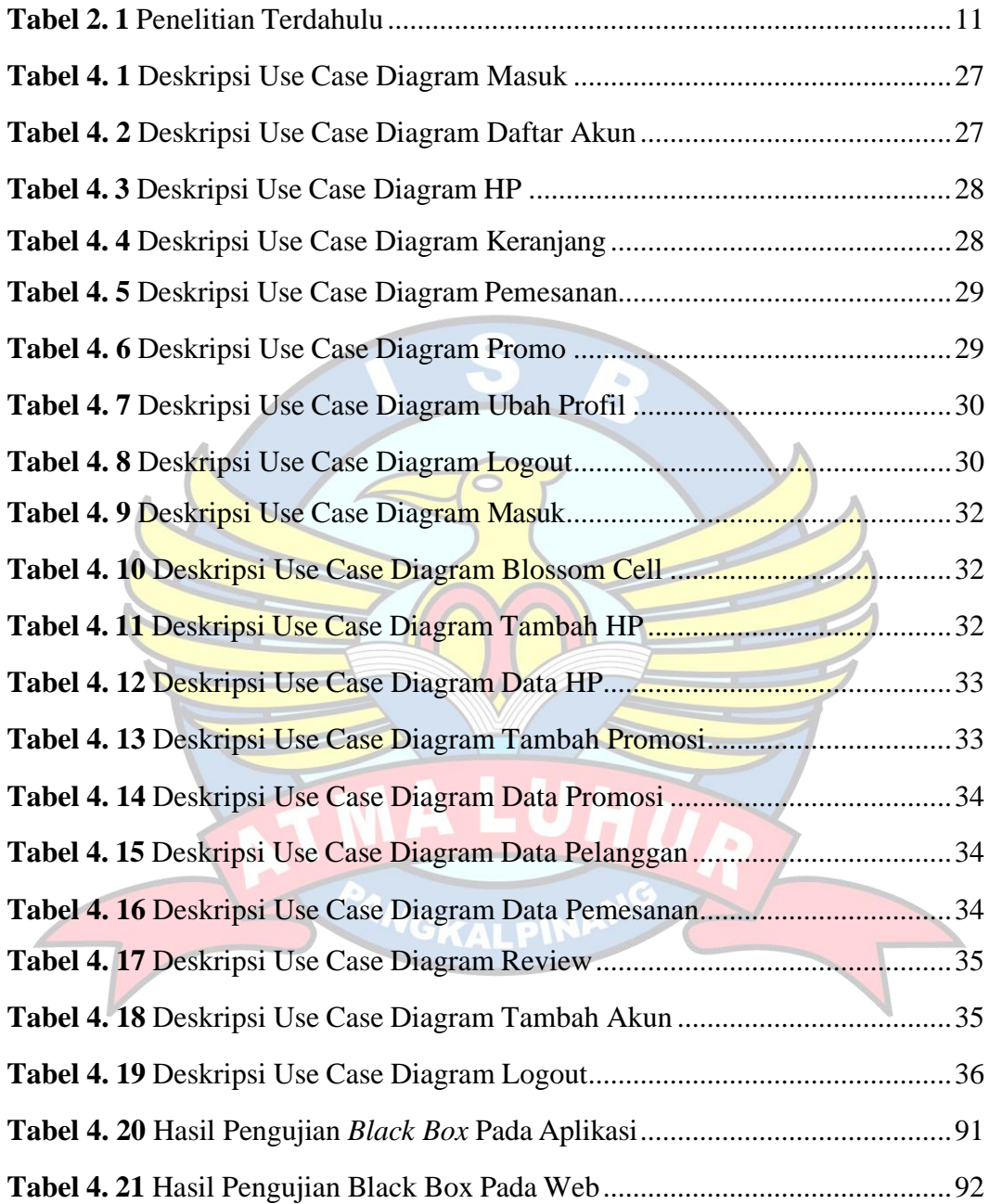

## **DAFTAR SIMBOL**

# 1. Activity Diagram

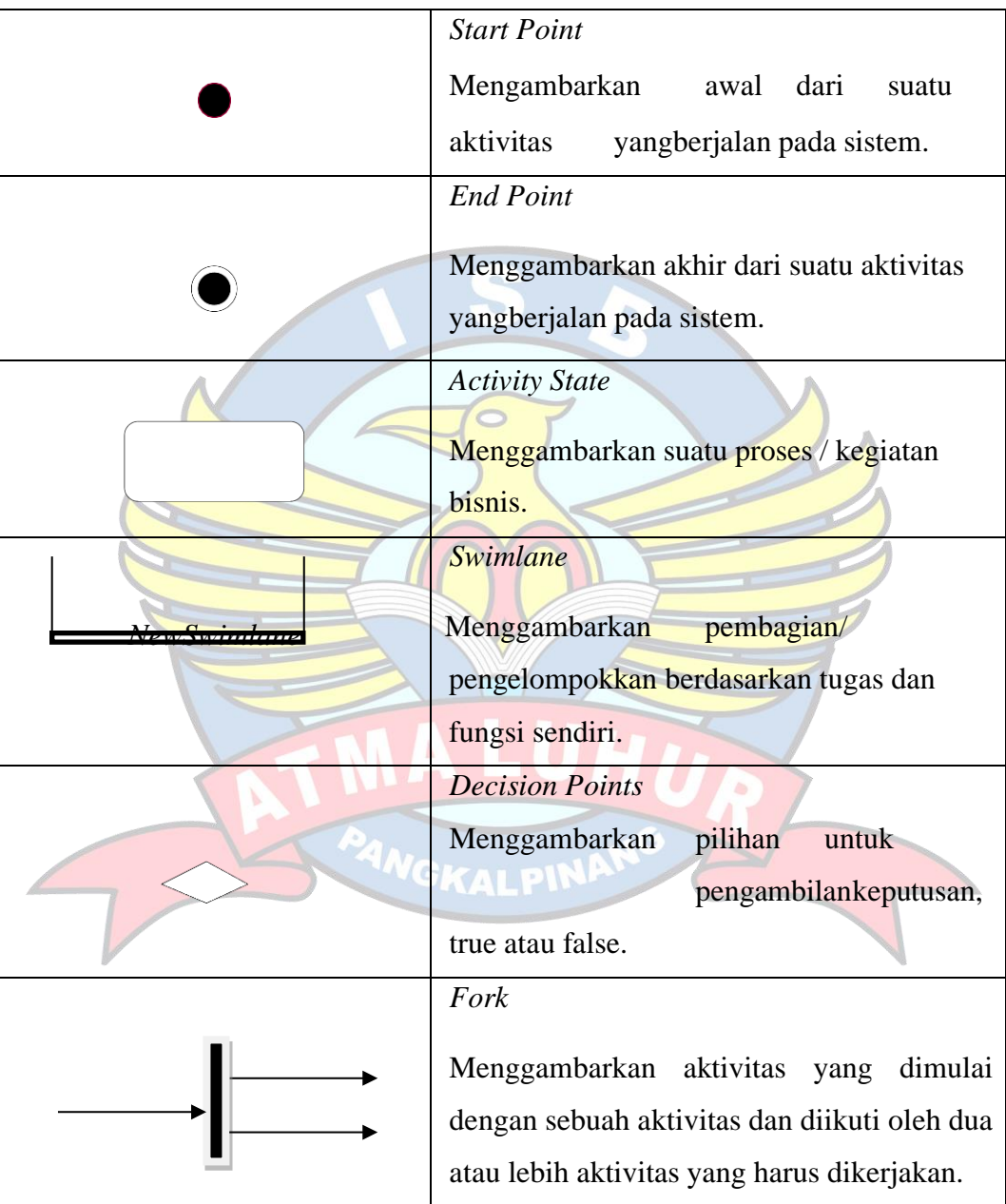

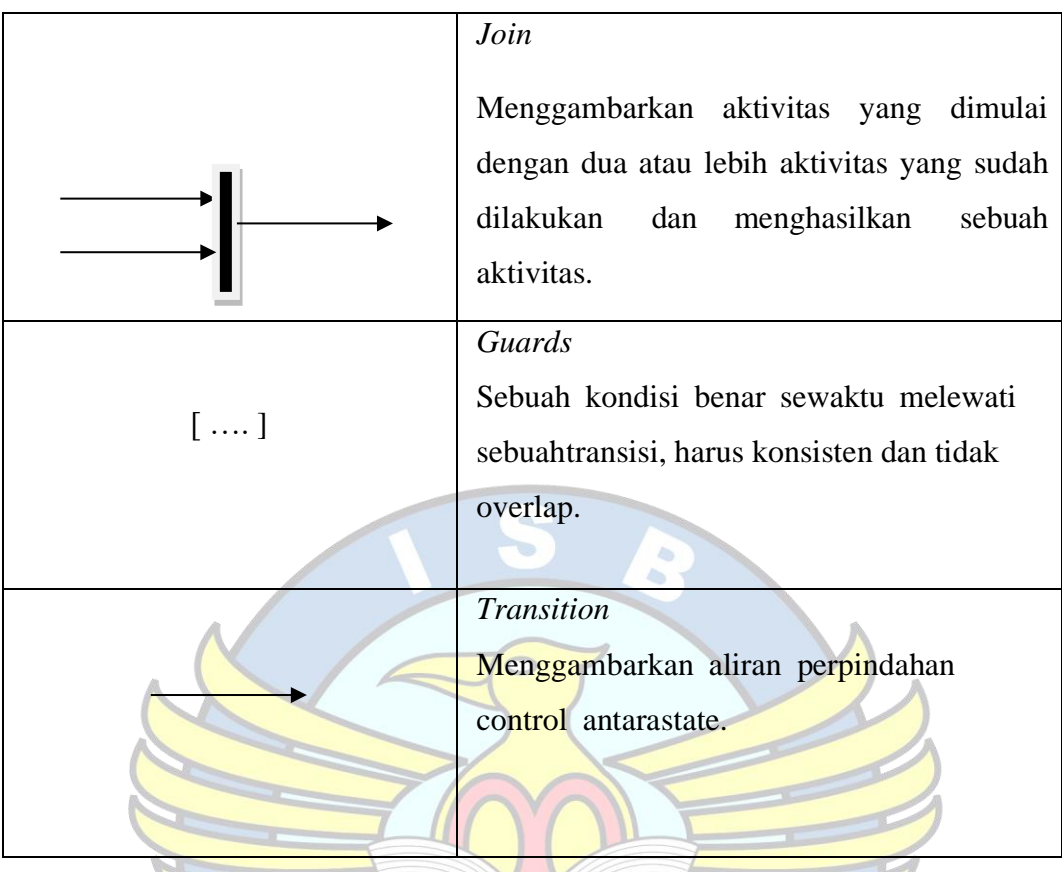

2. Use Case Diagram

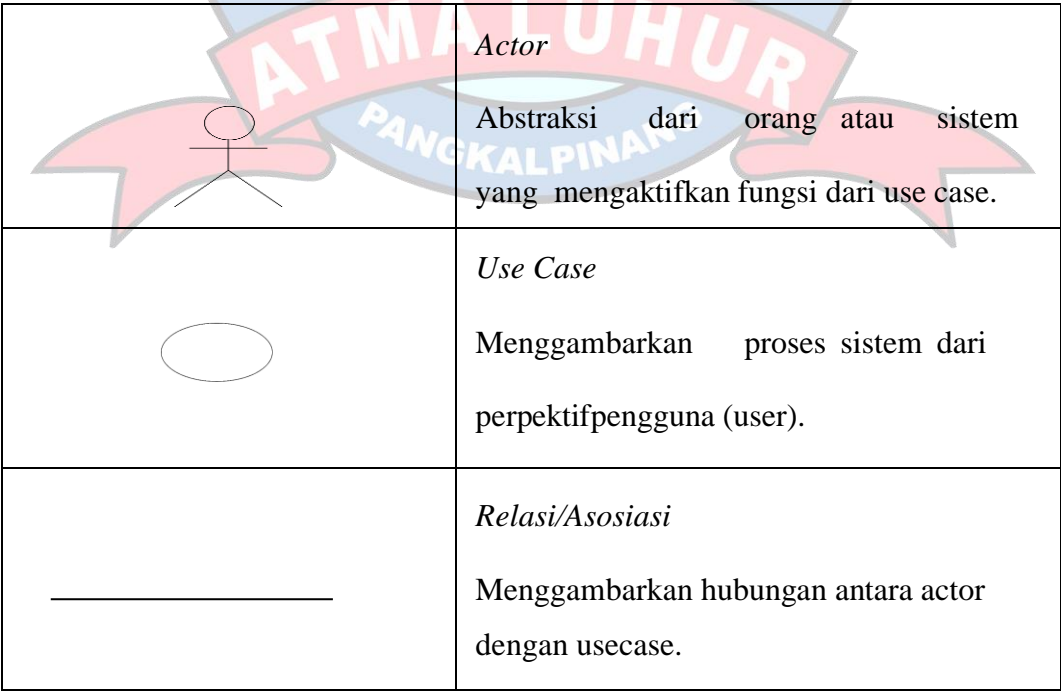

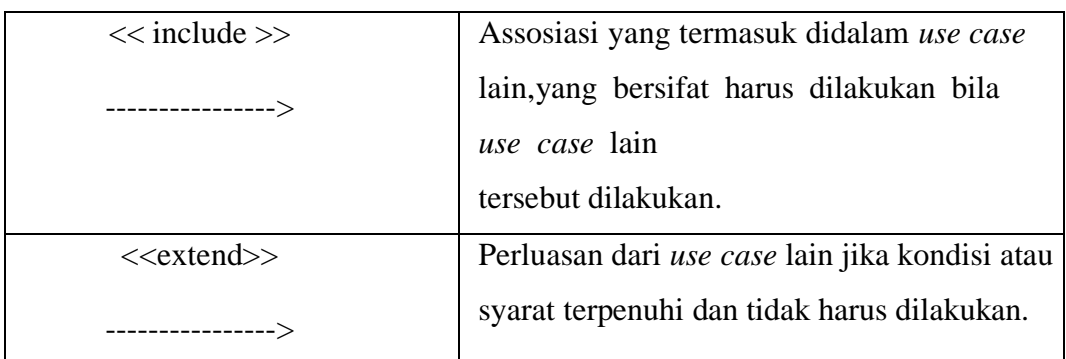

## 3. Class Diagram

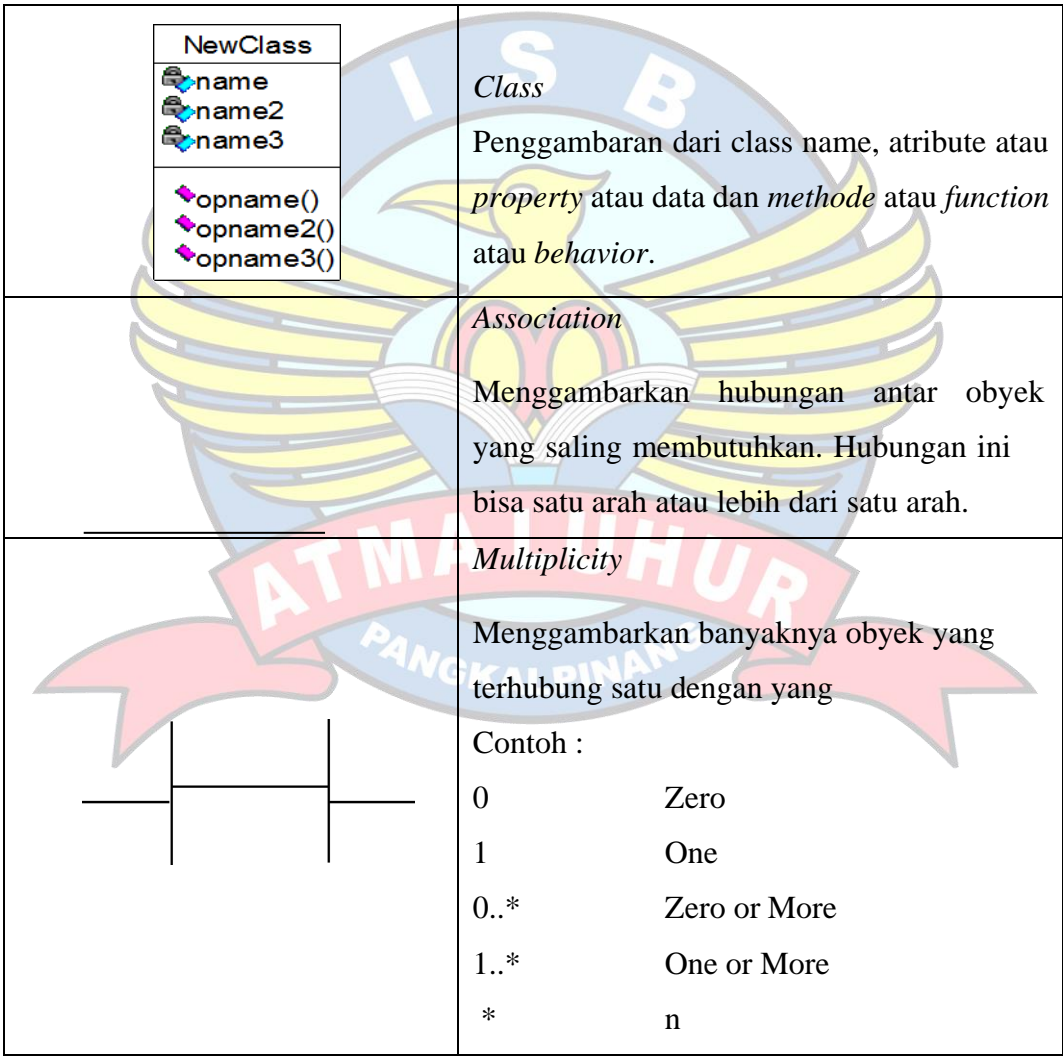

## 4. Sequence Diagram

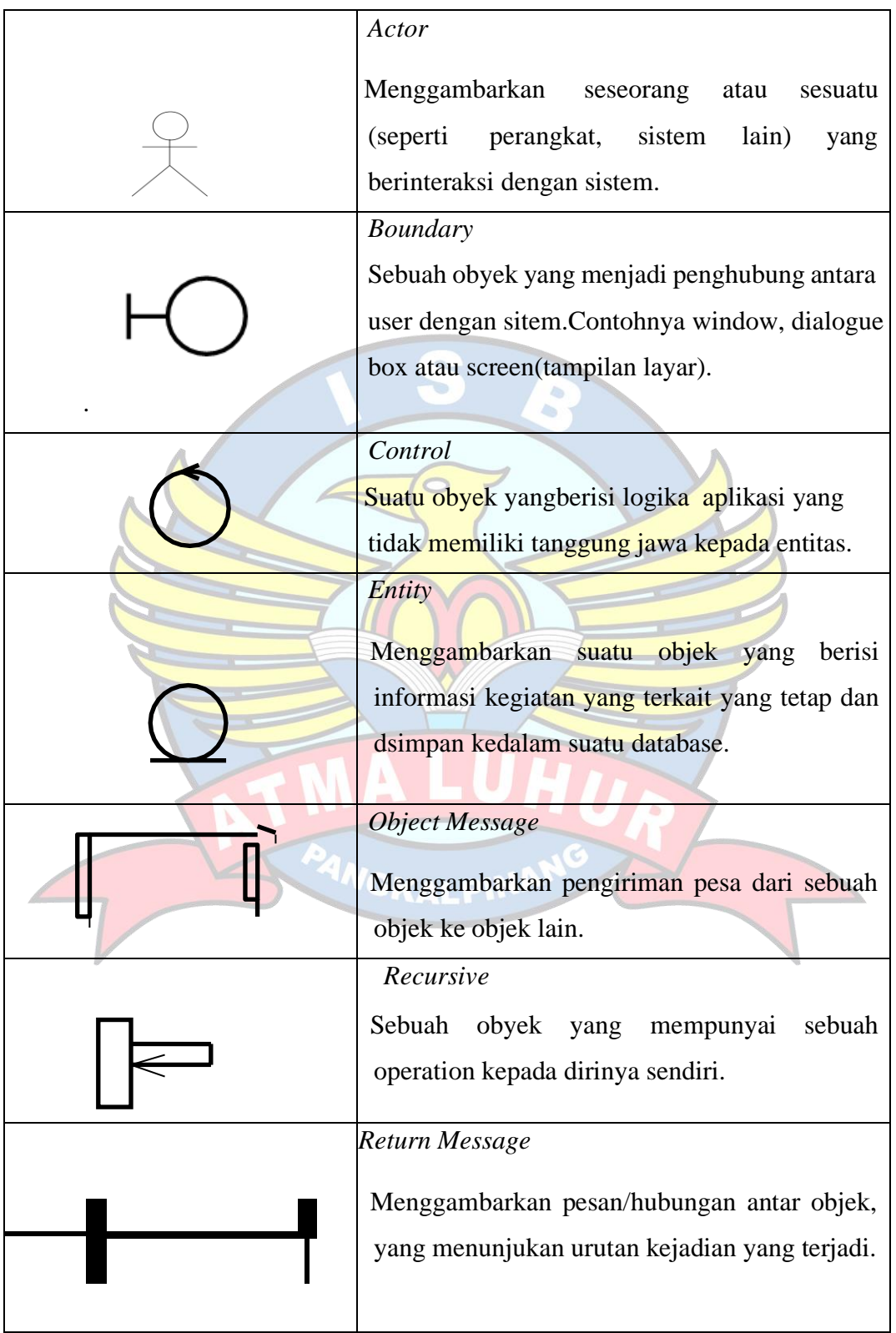

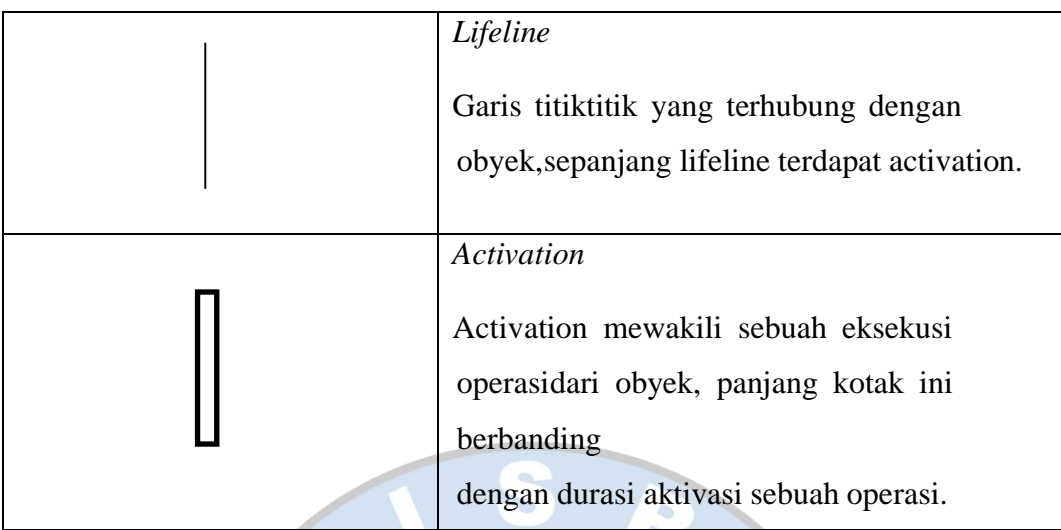

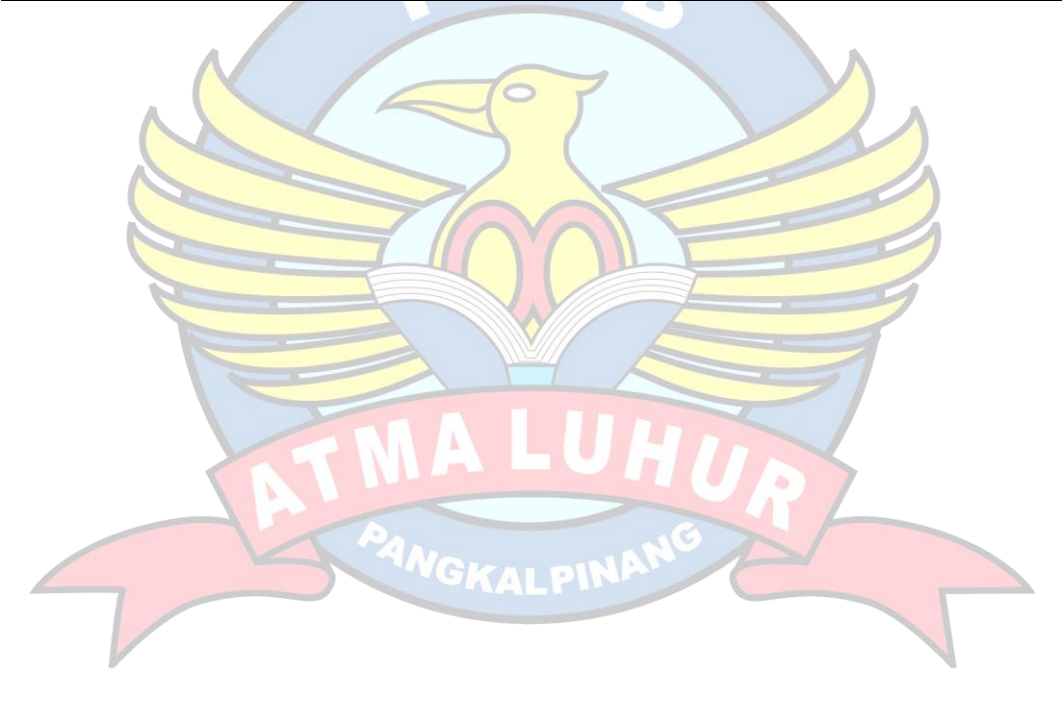